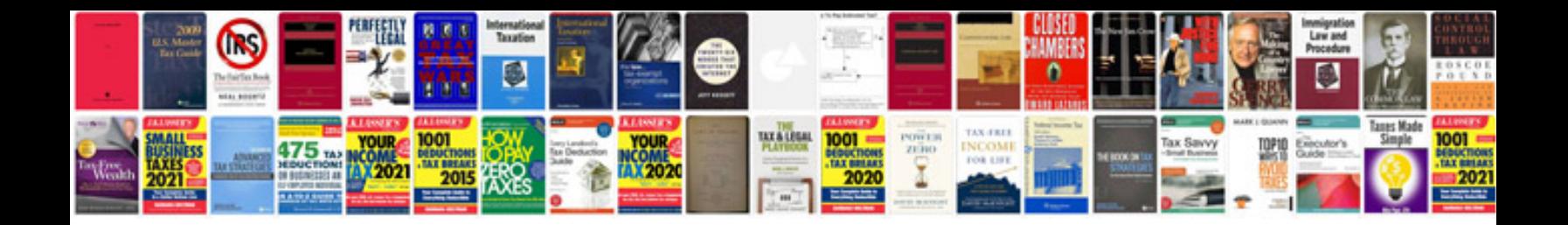

**Dyna service manual**

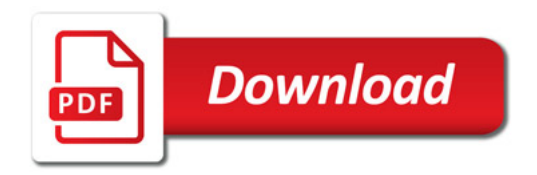

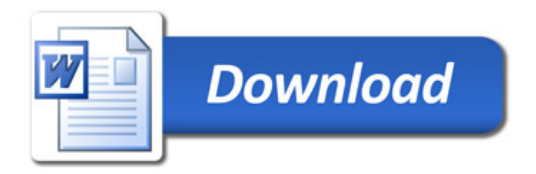